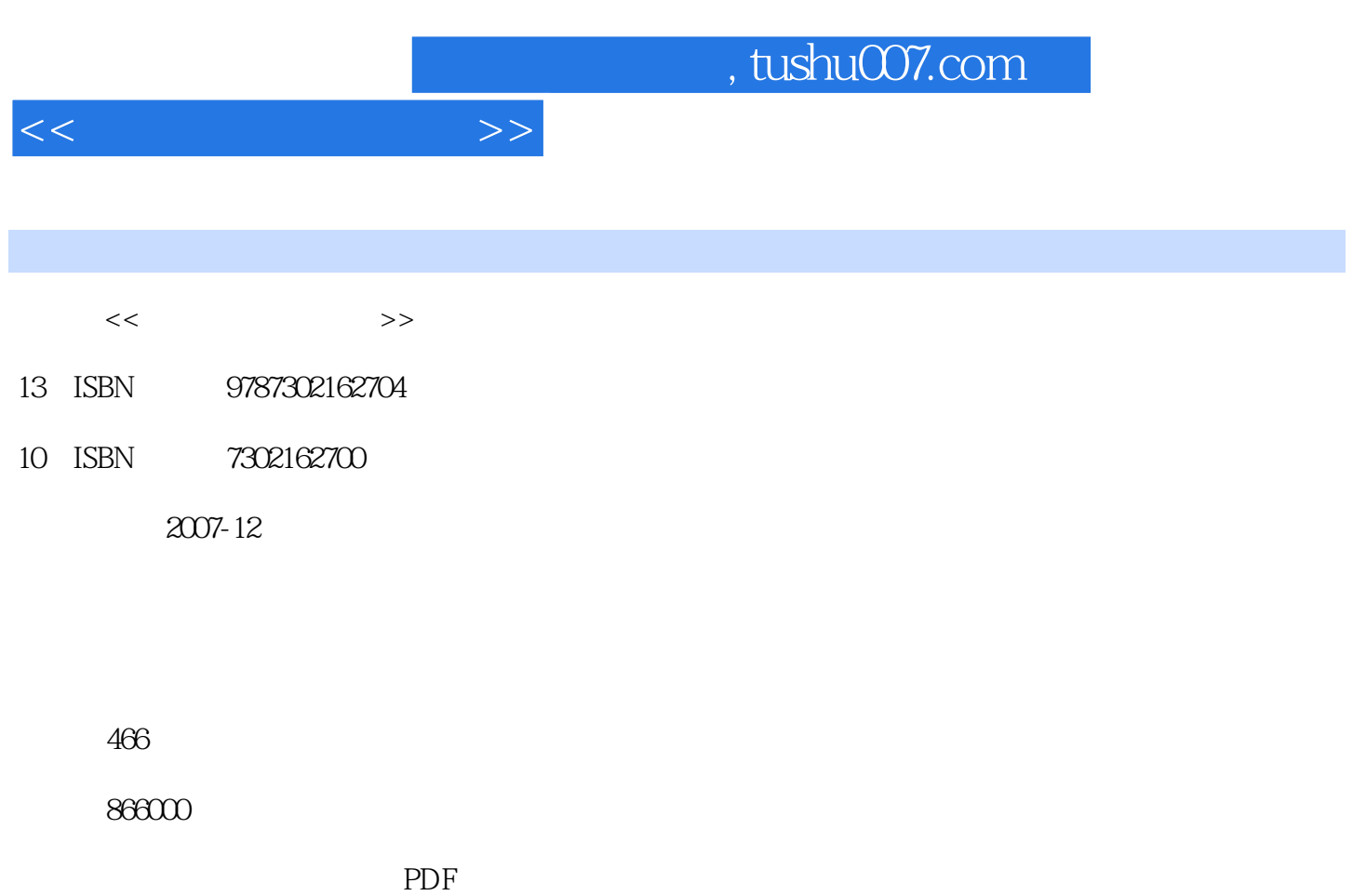

http://www.tushu007.com

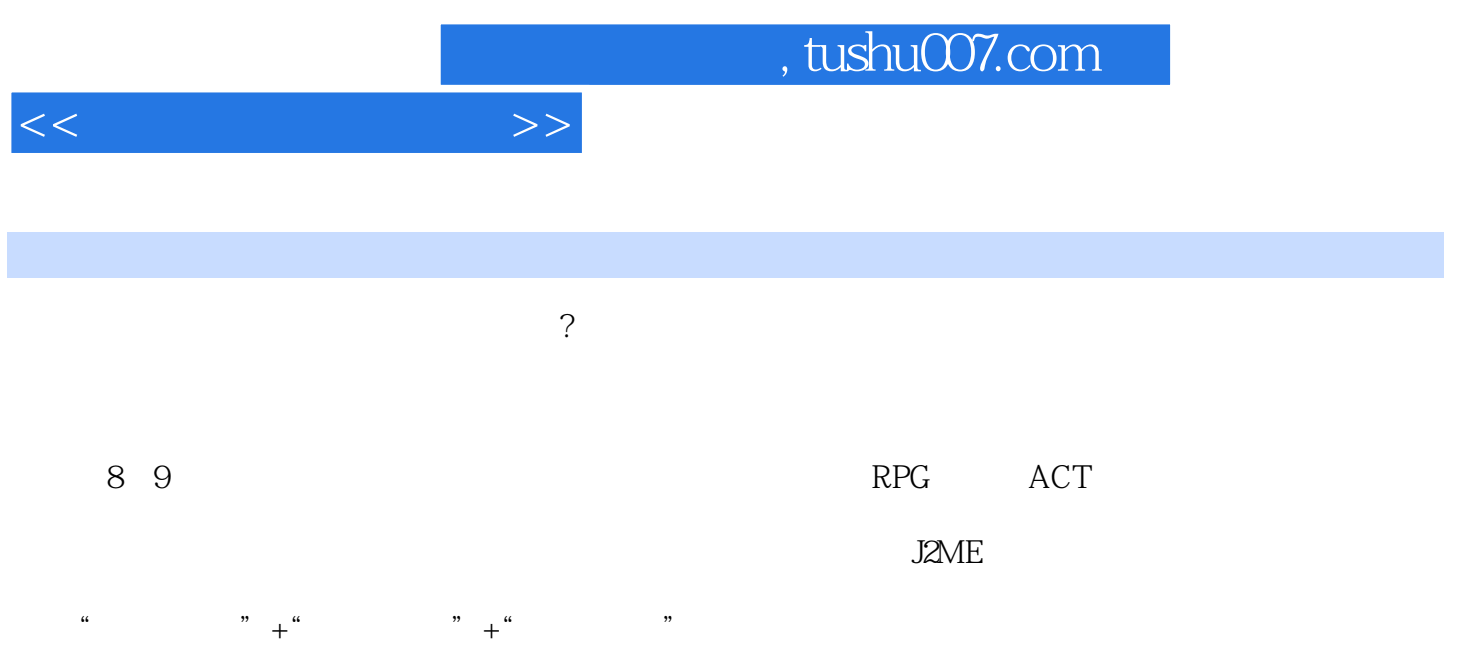

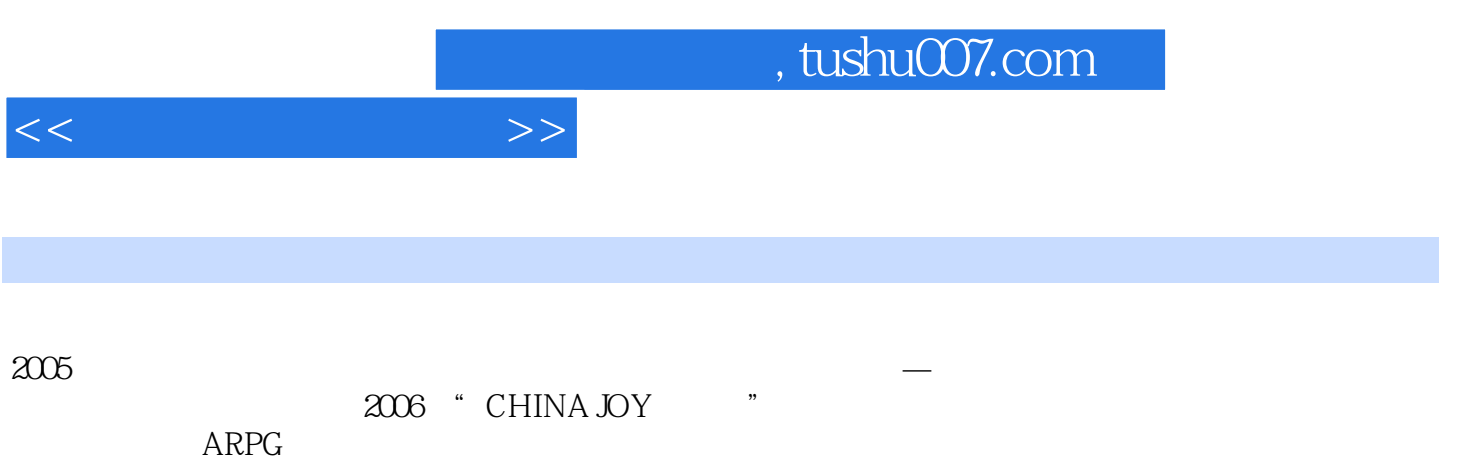

, tushu007.com

 $<<$ 

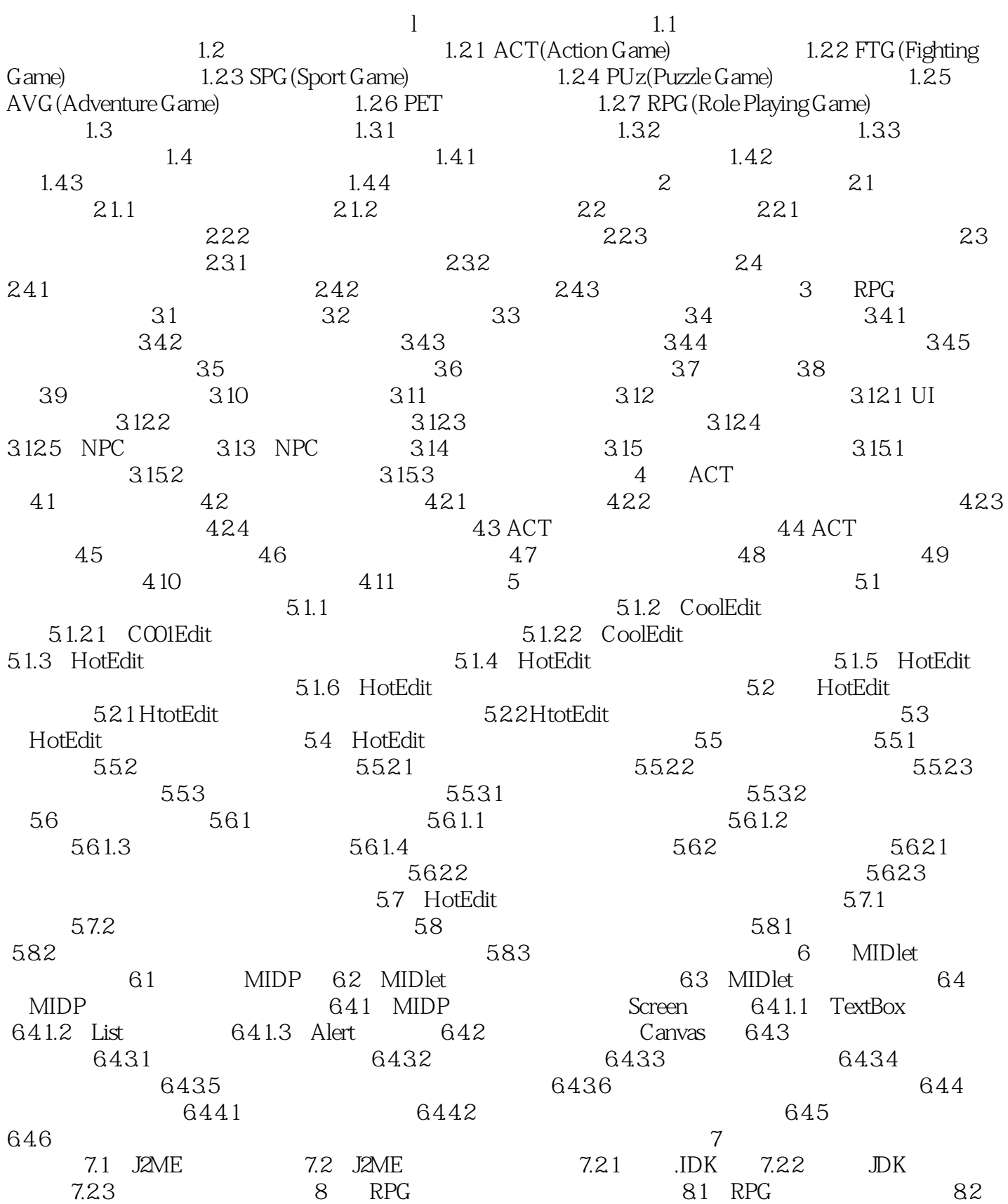

 $\sim$  , tushu007.com

8.2.1 8.2.2 8.2.2.1 8.2.2.2  $8223$   $823$   $($   $)$   $8231$  $8232$  UnitFrame  $8233$  $8234$   $8235$   $824$   $825$  $8.26$  8.3  $8.31$  8.3.2 8.3.3  $834$  Role  $835$  $841$   $842$  $8421$   $8422$   $8423$   $843$  $8431$   $8432$  $8433$   $844$   $845$  $8433$   $844$   $85$   $851$   $851$   $851$   $851$   $852$   $853$  $851.2$   $852$   $8531$   $8532$   $8533$   $8533$   $8533$  $8531$  85.32 85.33  $854$   $855$   $86$  $861$  8.6.2 and  $862$  8.6.21  $8622$   $863$   $863$   $8631$  ActionFrame  $8632$ RoleAction and  $8633$ Role  $8634$  Map  $87$  $87.1$   $87.2$   $87.3$  $87.4$   $87.41$   $87.42$  $87.5$   $88$   $88$   $881$   $Copy$ 8.82 8.83 8.84 8.841  $8842$  8.84.3  $8844$  8.845 8.9.1 8.9.2 8.9.3 <sup>8.9.4</sup> <sup>8.9.1</sup>  $(NPC)$  8.9.4.1 8.9.4.2 8.10 –  $-$  8.1 8.12 8.12 8.12.1  $8121.1$   $8121.2$   $8121.3$ 8.12.2 8.12.2.1 JFrame 8.12.2.2 Frame  $8.12.23$  DPanel  $8.12.2.4$  list  $8.12.25$   $8.12.26$   $8.12.2.7$   $8.12.3$  $81231$   $81232$   $81233$  $81234$   $81235$   $81236$  $81237$  9 ACT 9.1 游戏的基本框架 9.1.1 引言 9.1.2 逻辑处理部分 9.1.2.1 定义LOGO的Image对象  $9.1.2.2$   $9.1.2.3$   $9.1.2.4$   $($  $9.1.3$   $9.1.4$   $9.2$   $9.21$  $9.22$   $9.2.3$   $9.2.3$   $9.2.31$  PNG  $9232$   $9233$  $9.234$   $9.235$  $(1eftTopX, leftTopY)$   $9.2.4$  9.3 ACT  $931$  example  $932$  example  $9321$  $9.322$   $9.323$   $9.323$  $9.33$  example  $9.34$  example  $9.35$ 

 $<<$ 

 $($  )  $)$   $($   $)$   $9.36$  $($  ) 9.4 AcT  $\begin{array}{cccc} 9.94 & \mathrm{AcT} & & & & & & & 9.41 \\ 9.42 & & & & & & & 9.431 \\ \end{array}$ 

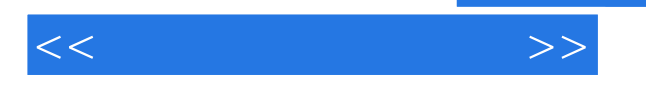

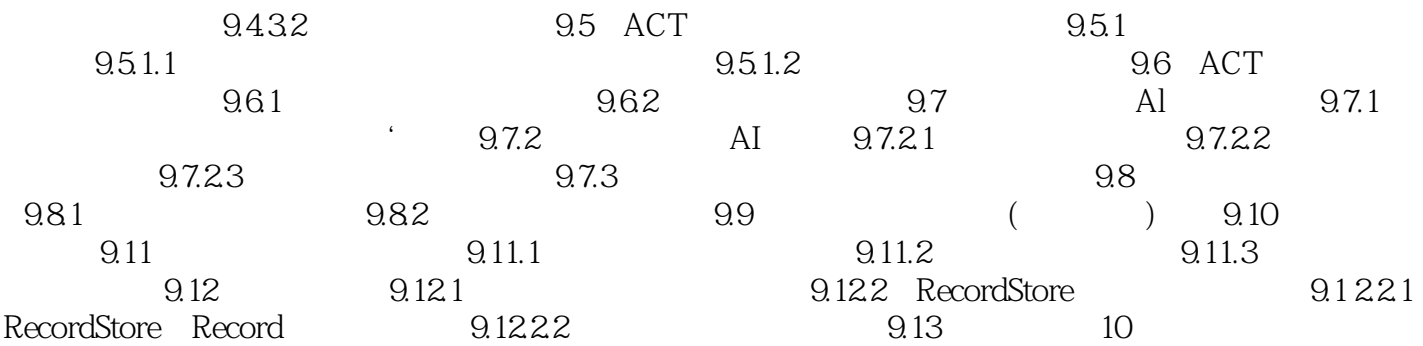

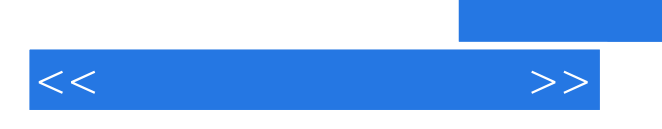

, tushu007.com

 $J2ME$ 

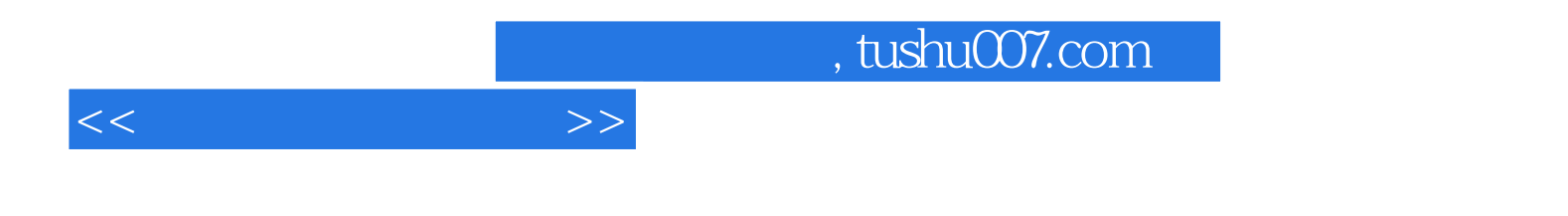

本站所提供下载的PDF图书仅提供预览和简介,请支持正版图书。

更多资源请访问:http://www.tushu007.com